$,$  tushu007.com

## <<计算机应用基础实训教程>>

 $<<$   $>>$ 

- 13 ISBN 9787301108895
- 10 ISBN 7301108893

出版时间:2006-8

页数:263

PDF

更多资源请访问:http://www.tushu007.com

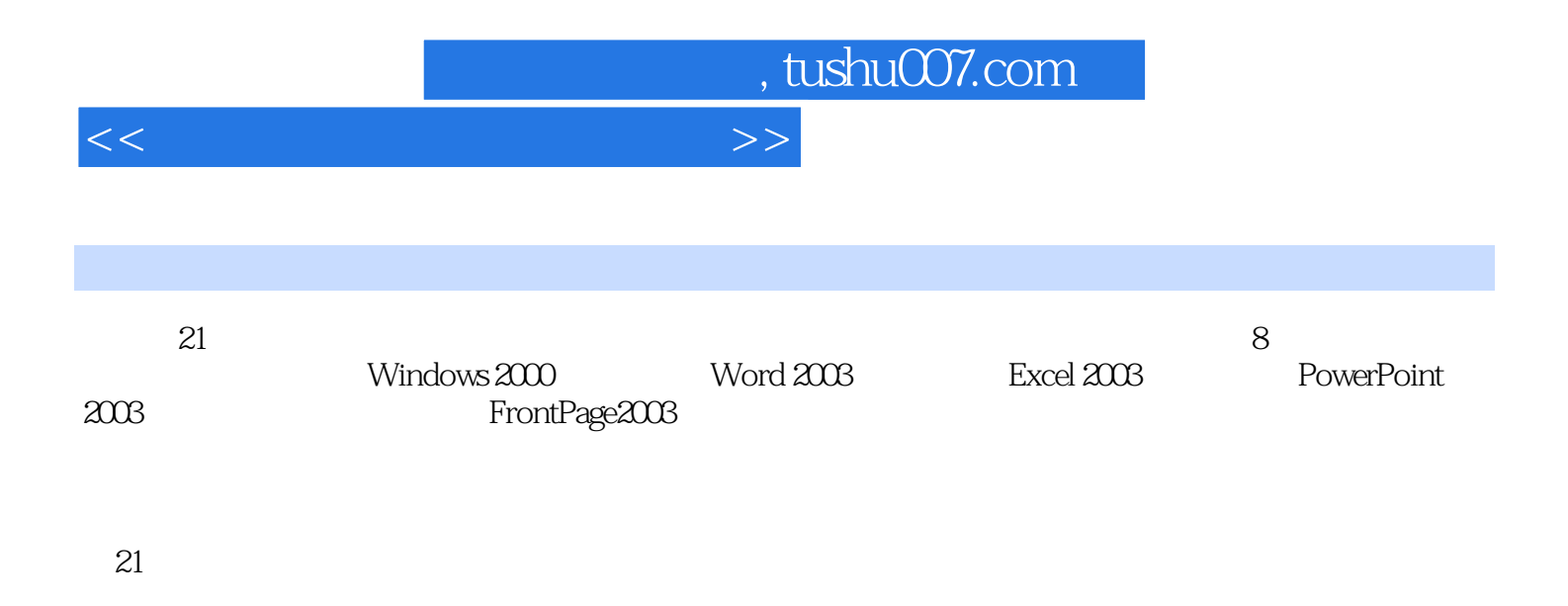

网页中创建表单实训9 站点的发布训练题6.3 习题第7章 计算机网络应用实训7.1 浏览网页相关实训

### , tushu007.com

# <<计算机应用基础实训教程>>

 $1 \t1 \t1$  1.1  $1 \t2$  $3$  4  $4$  5 CPL, 6 CPU 7  $8 \t 9 \t 1 \t 2 \t 1$  $\lambda$  BIOS 3 4 5 6 2 WT 8 9 Windows2000 1 3 1 HyperSnap-DX 2 2 3 Premiere 4 Flash 1.4 2  $\text{Windows } 200$  and  $\text{Windows } 200$  and  $\text{Windows } 200$  and  $\text{Windows } 200$  and  $\text{E}$ 3 Foxmail 4 Foxmail 4 Foxmail 5 Foxmail 6 6 2 1 1 2 3 2. 2 Windows 2000  $1$  Photoshop CS 2 3  $W$ indows  $2000$  and  $4$  and  $5$  and  $6$ 300MB ISO 2 3 Windows 2000 1  $2 \t3 \t4 \t5 \t6$ z 4DOS lDIR 2 CD 3 MD 4 COPY 5 DEL 2.5 3 Word 2003 3 1 Word 2003 2003 1 Word 2 3 Word 3 2 Word 3.2 Word 1  $A4$  and  $1560$  and  $2$  Word and  $3$  $4$  5  $5$  3.3  $1$  $2$  3.4 Word 训实训1 制作一个具有单元格间距的表格实训2 设置表格中的文字方向实训3 利用表格边框拆分表格实  $4 \t 3 \t 5 \t 1$  $\sim$  2 3 4  $\begin{array}{cccccccc}\n & 2 & & 3 & & 4 \\
 & 6 & \text{Word} & & & 7 \\
 & 8 & & 3 & 6 & 4 & \text{Exact} & 2003 & 4 & 1\n\end{array}$  $3 \t6 \t4 \t Excel 2003 \t4 \t1 \t1 \t1$  $2$  3 4.2  $1$  2 3  $4 \t3 \t1$  $2$  and  $4$  4.4  $1$  $2 \t3 \t4 \t5$  $1 \t 2 \t 3 \t 4 \t 6 \t 1$  $2 \t 3 \t 4 \t 4 \t 7$ 5 PowerPoint 2003 5 1 PowerPoint 2003 1  $2 \t 3 \t 4 \t 5$  $6$  2 PowerPoint 2003  $\frac{0}{1}$  7  $\frac{5}{2}$  5 2  $\frac{5}{3}$ 为多张幻灯片设置相同的翻页效果实训4 自定义动画实训5 放映幻灯片实训6 使用排练计时训练题5.3  $1$   $2$   $3$   $5$ 1 1 3 A FrontPage 2003 3 A FrontPage 2003 2  $3$  4  $4$  5 Web 6 在一张图片上制作多个超级链接实训7 使用网页主题实训8 创建框架网页训练题6.2 在网页中插入对  $1$  2 3 4  $5$  Flash 6  $7$  8

## a. tushu007.com

#### <<计算机应用基础实训教程>>

1 Intemet Explorer " " 2 " " 3<br>4 " " 5 " " 7 2 夹实训4 把"百度"设为默认主页实训5 利用"百度"搜索指定资料训练题7.2 下载与上传相关实训  $\sim$  2 BT 3 FlashFXP  $\sim$  4 1 2<br>
Outlook Express 1 2<br>
er 7 5 2 MSN 3 Telnet BBS 7 5 3 Outlook Express<br>
Stenger 7 5 2 MSN 3 Telnet BBS 7 5 MSN Messenger 7.5 2 MSN 3 Telnet BBS 7.5<br>
1 2 3 7<br>
6 1 KV2006 2 " Internet Explorer  $\frac{1}{2}$  and  $\frac{2}{1}$  and  $\frac{3}{1}$ .6 1 KV2006 2 " Internet Explorer 实训3 使用Llpiea免疫或清除"流氓插件"训练题7.7 习题第8章 计算机常见故障及对策实训8.1 系统 a a control of the Morton Ghost  $\begin{array}{ccc} 2 & 8 & 2 \\ 1 & 2 & 3 \end{array}$  $2$ CPU 3 4  $\begin{array}{ccccccccc}\n & 1 & & & 2\text{CPU} & & 3 \\
 & 5 & & 6 & & 7 & \text{BIOS} \\
 & 8 & 3 & & 1 & & 2 & \text{ScanDisk}\n\end{array}$ 8.3  $\frac{1}{8.4}$  2 ScanDisk 实训3 使用"效率源"修复硬盘训练题8.4 习题参考文献

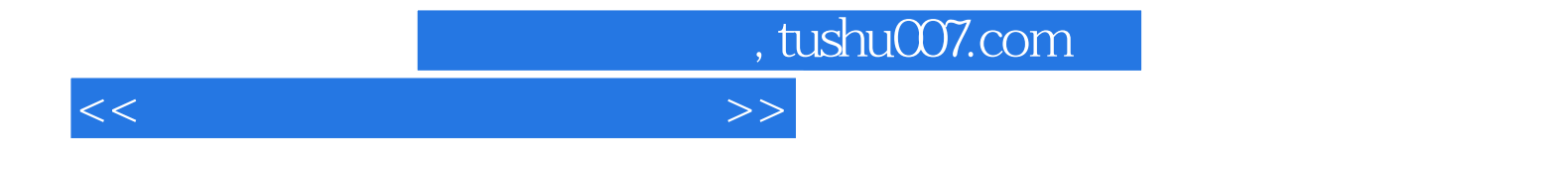

本站所提供下载的PDF图书仅提供预览和简介,请支持正版图书。

更多资源请访问:http://www.tushu007.com